## STUDENT CENTRIC ACTIVITIES

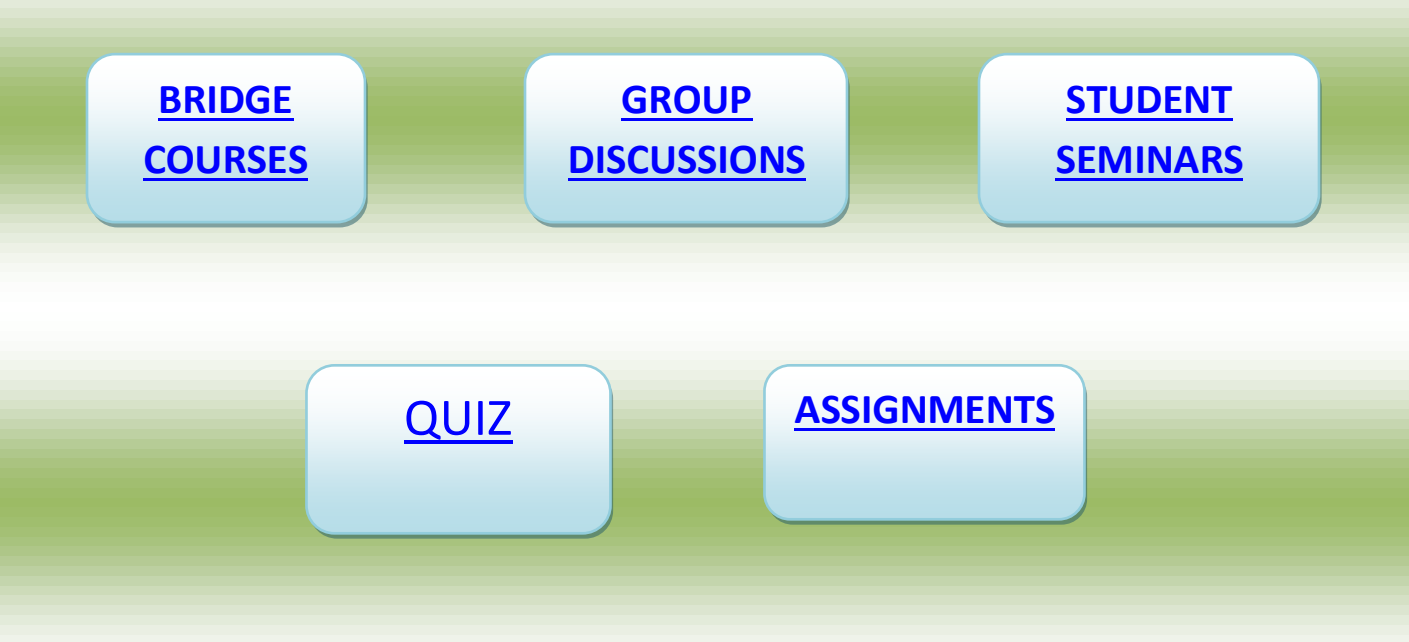